# **Normas APA**

*Bien chicxs, acá les dejamos desde el equipo de Facilitadoras de T.S. una guia de como se utilizan las normas apa, en qué cosas y cuales son todas ellas, para tenerlas en cuenta al momento de realizar trabajos prácticos, parciales, conclusiones, entre otras.*

*Esperamos que les sea util y ya saben.. cualquier duda nos contactan y lo vamos viendo Juntxs.*

## **● ¿Qué son las normas apa?**

En primer lugar, hay que destacar que el responsable de la creación de estas normas es la American Psychological Association (APA). A través de este desarrollo se busca que exista un conjunto de estándares para que se unifique totalmente los trabajos redactados que sean de tipo internacional. Si bien es para todo tipo de documento, el diseño tiene la finalidad de ser empleado en proyectos de grado o informes que estén relacionados con la investigación. Cabe destacar que estas normas son las que se usan a nivel internacional, por más de que algún que otro país utilice internamente otras normas.

## **● Generalidades en las Normas APA:**

- 1. **Papel:** El tamaño del papel que se debe usar bajo la norma APA es de 21,59×27,94 centímetros. Equivalentes a 8 ½ x 11 pulgadas.
- 2. **Tipo de letra:** Times New Roman, con un tamaño de 12 puntos.
- 3. El interlineado debe ser con el formato 2.0 y el texto debe estar alineado hacia la izquierda, sin que esté justificado.
- 4. No se deben utilizar espacios entre párrafos.
- 5. **Márgenes:** Todos los márgenes deben ser con un espacio de 2,54 cm/1.
- 6. La forma correcta de usar sangrías para documentos son 5 espacios en el comienzo de cada párrafo.
- 7. Las tablas no deben tener ningún tipo de línea que separen las celdas.
- 8. La redacción debe ser en tercera persona.

# **● Utilización de los títulos en las Normas APA:**

**Nivel 1:** se utiliza con el encabezado en negrita y centrado.

**Nivel 2:** debe ser escrito con encabezado alineado a la izquierda y en letra negrita.

**Nivel 3:** el encabezado del párrafo debe tener sangría, estar escrito en negrita y con punto final.

**Nivel 4:** el encabezado del párrafo tendrá sangría, letra con formato cursiva y con punto en el final de la línea.

**Nivel 5:** tiene que ser con encabezado de párrafo con sangría. No debe ser escrito con negrita. Se utiliza la cursiva y el punto final.

# **● ¿Cómo citar en Normas APA?**

Las citas son expresiones o ideas que se toman de otra fuente para aplicarlas en un documento propio con la idea de reforzar lo expresado. La norma APA cataloga a esta acción en distintas categorías.

## **● Citas Textuales:**

Es una idea que se toma literalmente para utilización en otro texto. Si la cita es menor a 40 palabras, debe ir en el texto a usar entre comillas y con letra cursiva. El punto va después de poner la fuente. Cuando el texto a utilizar es mayor a 40 palabras, se escribe aparte del texto principal y sin utilizar comillas.

A continuación algunos ejemplos:

**Cita basada en autor:** Citar con apellido y año de publicación. La información de la página va luego de la cita. Tras el texto, se pone el apellido y año: "Gómez (2014) dice:" El punto final va tras finalizar la cita. La página de cita se coloca entre paréntesis tras el punto final de lo citado.

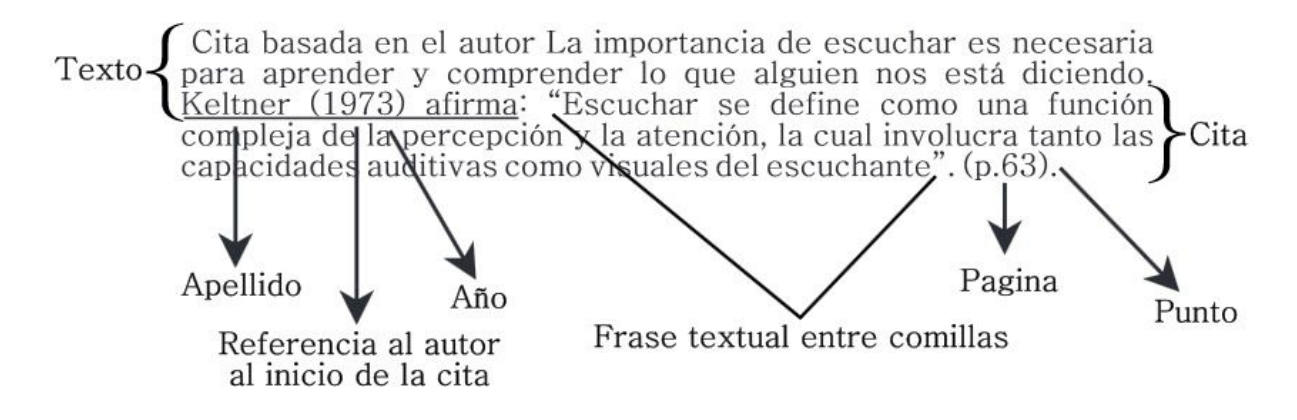

#### **Cita basada en el texto**

Se pone la cita y luego el apellido, año y página. Todo entre paréntesis y seguido de punto. No debe usarse comillas ni cursivas en caso de que la cita tenga más de 40 palabras. Se coloca punto al final de la cita y antes de los datos. Citar con apellido, año y página en un párrafo aparte.

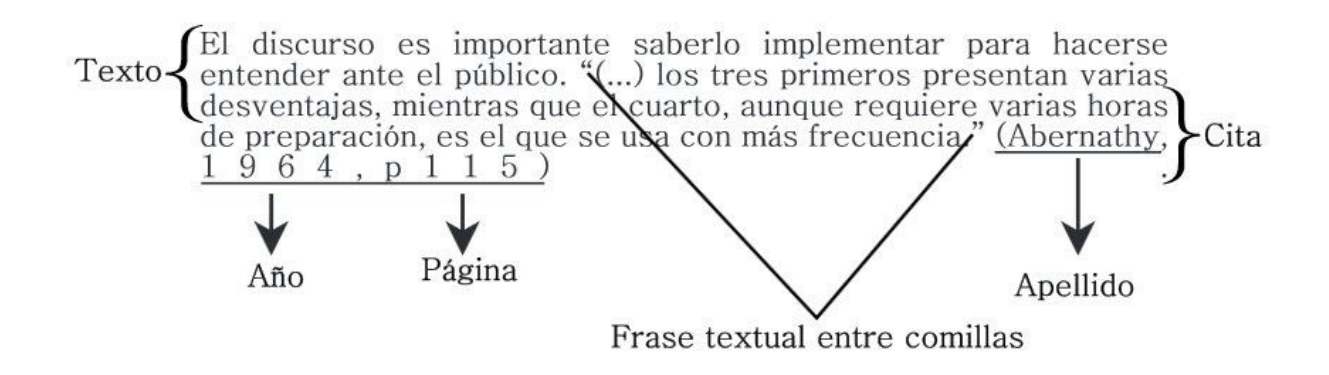

#### **Citas de parafraseo**

Es la forma literaria en que el autor usa una idea de otra persona o fuente con palabras propias. La cita será con apellido y año de publicación entre paréntesis. El punto se coloca tras el paréntesis.

En este momento, si algo sucede a un electrón, se transmite inmediatamente al otro porque sus funciones de onda están<br>conectadas por un hilo invisible. Así, las cosas que nos afecten Texto. pueden tener repercusiones en otros sitios del universo porque hay un entrelazamiento que conecta nuestras funciones de onda en sus Cita confines lejanos (Kaku, 2009). Cuando las partículas tienen esta concepto de que partículas tiene una conexión profunda que las Textovincula. Apellido Punto Año Datos al final del parafraseo.

### **● Tablas y figuras**

El título de las tablas tiene que ser claro, explicativo y muy breve. Solamente se utilizan líneas para diferenciar las categorías (títulos de cada columna) con el resto. Deben ser numeradas con números arábigos: Tabla 1, Tabla 2, etc. Se sugiere el tamaño de 9 o 10 puntos para los títulos y descripción de las tablas. En el caso de las figuras, debe escribirse el número de la misma al principio y en negrita, dentro de la nota de figura que se escribe abajo del gráfico.

Tabla 3:

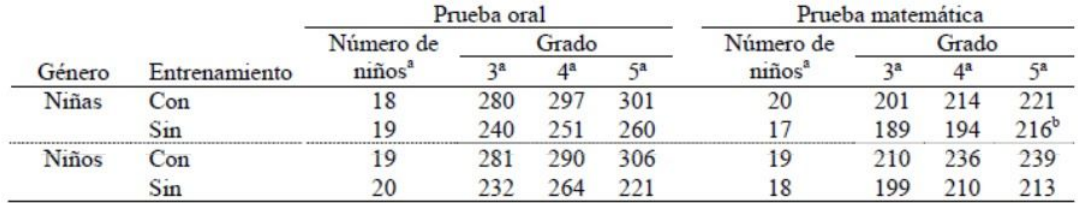

Promedio Numérico de Respuestas Correctas de Niños por Género, Entrenamiento, Grado y Tipo de Prueba

Nota. El resultado máximo es de 320. Fuente: Sabadini, A. A. Z. P., Sampaio, M. I. C., & Koller, S. H. (2009). Publicar em psicologia: um enfoque para a revista científica (p. 175). São Paulo: Associação Brasileira de Editores Científicos de Psicologia/Instituto de Psicologia da Universidade de São Paulo.

a El número total de niños terminaron todas las pruebas es 20.

b Una niña de este grupo respondió correctamente a apenas dos preguntas.

## ● **Referencias Bibliográficas**

Es la forma que tiene el autor de indicar las fuentes analizadas y usadas en el texto. No se deben colocar referencias que no aparezcan. Es importante analizar detalladamente cada fuente. La lista de referencias se hacen con interlineado de 1.5, cada una debe tener sangría francesa a partir de la segunda línea (conocida también como sangría F4 o sangría F7). El listado debe organizarse de forma alfabética con los apellidos de los autores, en caso de listar diferentes publicaciones de un mismo autor se deben ordenar desde la más antigua hasta la más reciente.

**Libro:** Apellidos, A. A. (Año). Título. Ciudad: Editorial.

**Versión electrónica de libro impreso:** Apellido, A. A. (Año). Título. Recuperado de

http://www.sitioweb.com

**Capítulo de libro:** Apellidos, A. A. & Apellidos, A. A. (Año). Título del capítulo. En A. A. Apellido (Ed.), Título del libro (pp. xx-xx). Ciudad: Editorial.

**Leyes:** País de origen de la ley. Entidad que crea la ley (fecha de promulgación). Nombre de la ley. Recuperado de: http://www.sitioweb.com

**Sitio web:** Apellido autor, A. A. (fecha de publicación). Título de la fuente de internet. Recuperado el [fecha de recuperación] de [Dirección del artículo].

**¿Lista de referencia o bibliografía?:** Las referencias solamente son fuentes utilizadas para complementar el trabajo. La bibliografía incluye libros o textos que deben ser leídos para entender mejor el texto y pueden tener notas descriptivas.

**Tabla de abreviaturas:** Para la presentación de las referencias con las normas APA se recomienda el uso de las siguientes abreviaturas:

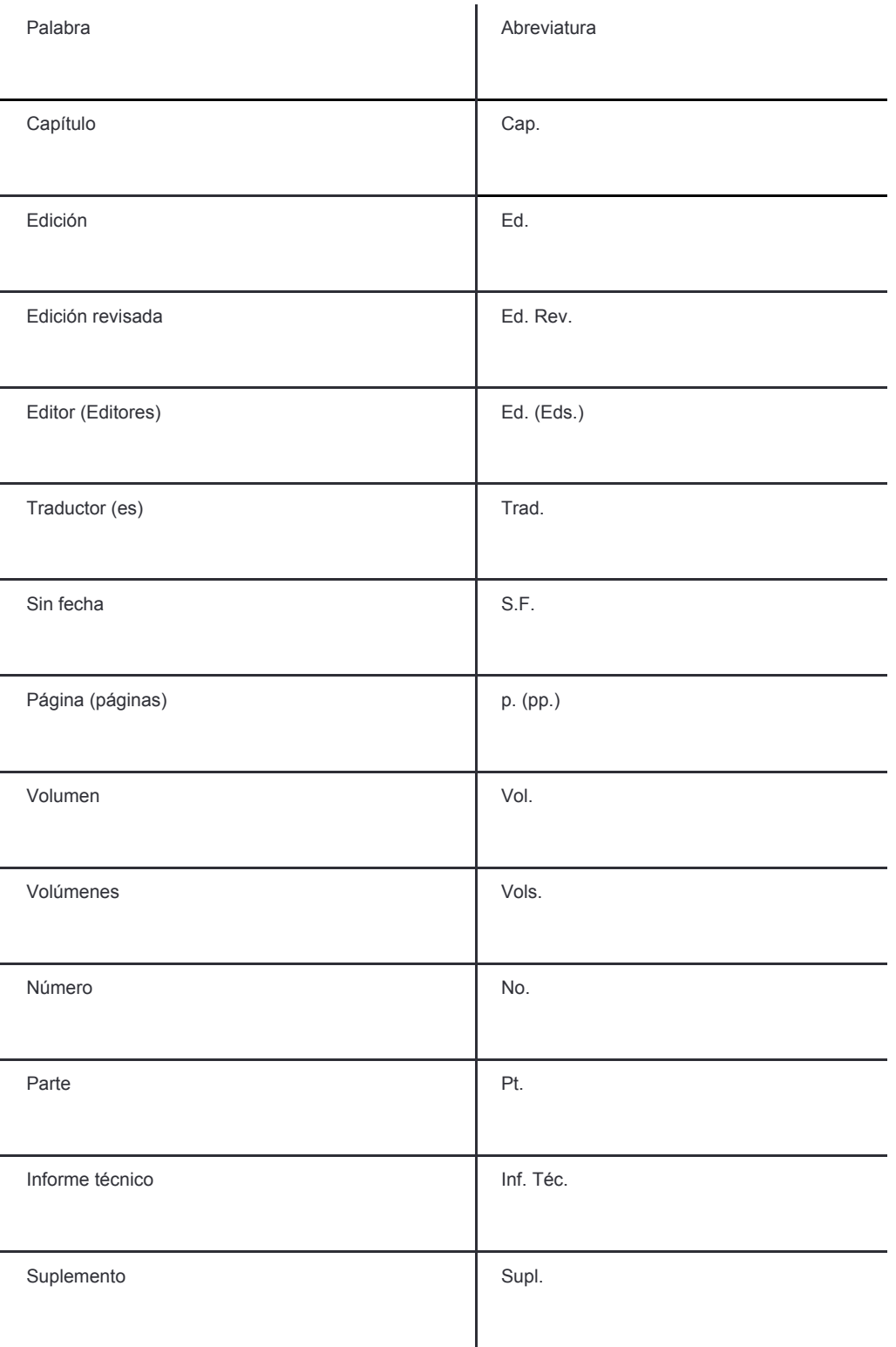

# **● Ejemplos del Formato APA**

Puede encontrar [ejemplos](http://www.apastyle.org/learn/tutorials/basics-tutorial.aspx) en el sitio oficial de la APA en donde encontrará además tutoriales en video (en inglés) para conocer más sobre estas normas. Para ver ejemplos en español se recomienda la siguiente [presentación](https://bit.ly/RdX40n) que además incluye una información amplia sobre los estándares APA.